# T1 E1 Analyzer Voice Band Analyzer (VBA)

#### **Network Monitoring Solutions Using VBA**

- VBA with VoIP Probe (minimum configuration)
  - ➤ Rack PC with VBA032 Voiceband Analyzer
  - ➤ PKV100 PacketScan<sup>™</sup> Probe (requires separate PC)

- VBA with TDM Probe (minimum configuration)
  - ➤ Rack PC with VBA032 Voiceband Analyzer
  - > XTE001 Dual T1 E1 Express (PCIe)
  - > XX030 Call Capture and Analysis w/ MFC-R2

- VBA with GSM Probe (minimum configuration)
  - > Rack PC with VBA032 Voiceband Analyzer
  - > XTE001 Dual T1 E1 Express (PCIe)
  - > XX153 Real Time TRAU Protocol Analyzer

- VBA with FXO RJ11 Hardware Tap and Audio Capture Software (minimum configuration)
  - ➤ Rack PC with VBA032 Voiceband Analyzer
  - ➤ VBA033 2-Wire Echo Analysis Module
  - ➤ VQT035 2-Wire Voice/Data Capture

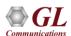

#### TDM & VoIP Monitoring Probes with VBA

- GL's VoIP & TDM probes capture voice files intrusively and feed them to VBA for analysis
- The VBA then instantly detects the voice file captures and performs measurements using built-in modules

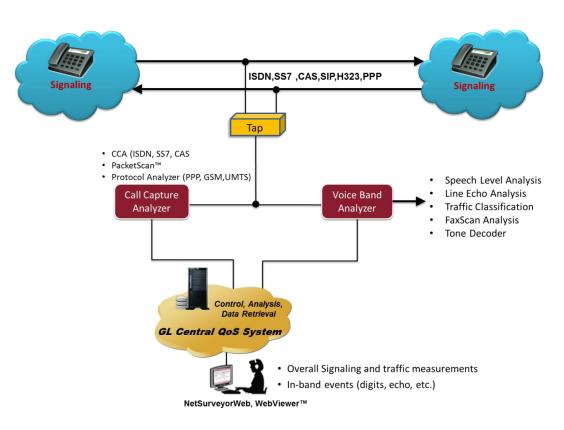

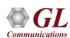

#### **Voice Band Analyzer**

- VBA is a non-intrusive analysis tool for monitoring voice band network traffic. It can host different analysis modules for monitoring speech and noise levels, line (or hybrid) echo, and traffic classifier
- The standard modules included in the application are
  - ➤ ITU-T P.56 Active Voice Level analysis
  - ➤ Line Echo (Hybrid) analysis
- Other Optional Modules include -
  - 2-Wire Echo analysis
  - ➤ Traffic Classifier analysis
  - > Fax Demodulate / Decode
  - Other modules- ITU-T P.561, P.562, and P.563 can be hosted as plug-ins

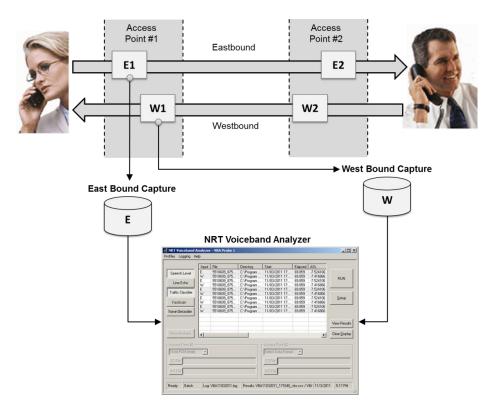

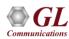

#### **Features**

- Accepts A-Law, μ-Law, 16-bit PCM (Intel), 16-bit PCM (Motorola), and MS Wave input data formats
- Records its output into two files, the first containing overall channel measurements, and the second containing event records
- Manual, batch, and automatic processing modes
- Hosts built-in algorithms include ITU-T P.56 Active Voice Level analysis, Line Echo (Hybrid) analysis, and licensed modules include 2-Wire Echo Analysis, Traffic Classifier and Fax analysis
- Analysis modules such as ITU-T P.561, P.562, and P.563 can be hosted as plug-ins
- Supports 1-, 2-, 3-, and 4-port signal data analysis
- Supports Fax Decode / Demodulation on 2-wire or 4-wire captures; FaxDD module outputs fax signaling frames in a log file and Fax image in TIF format
- Allows to implement Psophometric and C-Message signal conditioning before the Active Speech Level analysis;
   reports C-Message filtered files in dBrnC

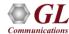

#### Integrating Analysis Algorithms (Modules)

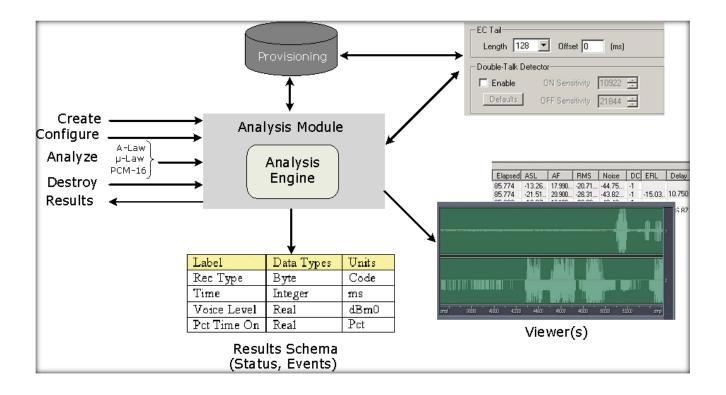

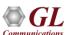

#### **User Interface**

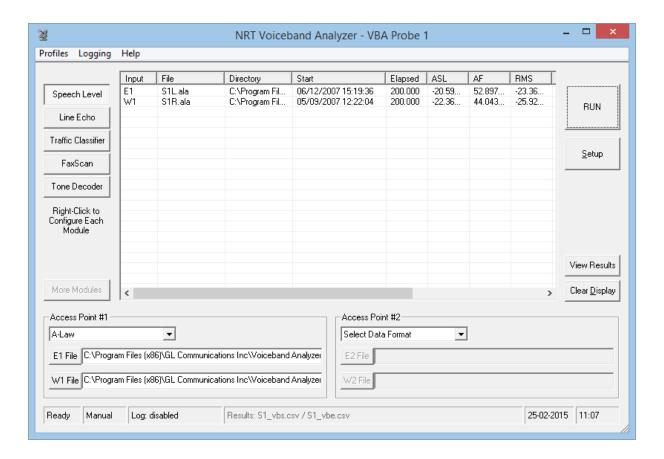

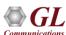

#### **Operating Modes and Reporting Options**

- Manual: Simultaneously two sets of files can be analyzed with appropriate data format
- Batch: In this mode an entire set of assembled data files in a folder or in subfolders can be analyzed at once
- Automatic: Analysis of data files continues indefinitely until the execution is stopped manually

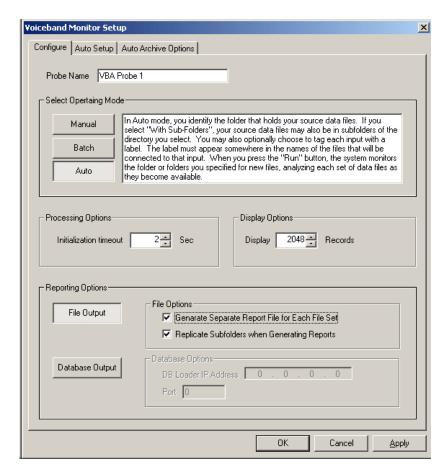

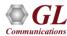

#### Operating Modes & Reporting Options (Contd.)

 This will allow the user to specify how the source data files to be managed after being analyzed

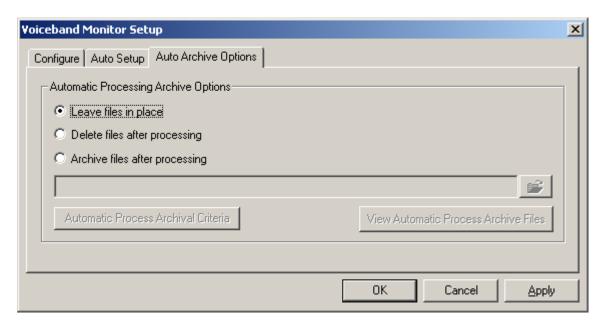

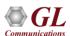

#### Manual Mode Setup

- Access Point fields allows user to select the file to be used at each input and a file format for each access point
- Supports A-Law, u-law, 16-bit (Intel/Motorola)
   PCM, and MS Wav files

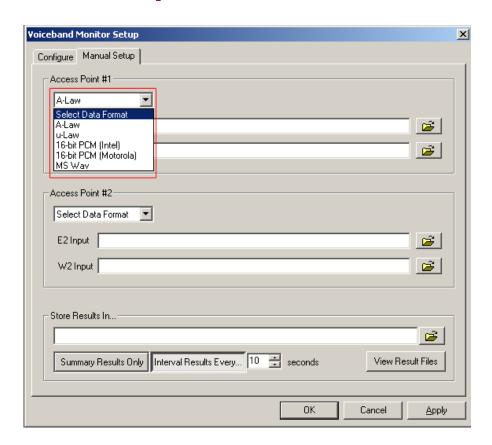

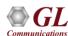

#### **Auto and Batch Mode Setup**

- Monitors all sets of files in the folders in the specified location and stops the processing once it completes analyzing the files selected
- Access Point fields allows user to select the labels to identify each input and a file format for each access point
- Supported data formats for the Access Points are A-Law, μ-Law, 16-bit PCM (Intel), 16-bit PCM (Motorola), and MS Wave
- 3 built-in naming conventions: CCA–Standard, CCA–MFCR2, CCA-ISDN, PacketScan-SIP, T1E1-PPP to make VBA compatible with GL's Call Capture and Analysis application

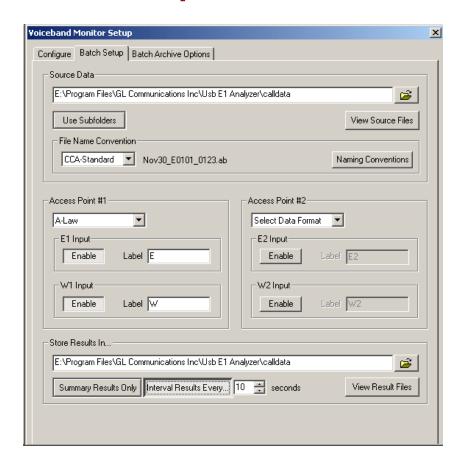

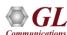

#### **Active Speech Level - Configuration**

- Analysis of voice band for the modules is defined in ITU-T recommendation P.56.
- 16-bit linear PCM inputs the output is reported as dB relative to a full-scale sine wave.

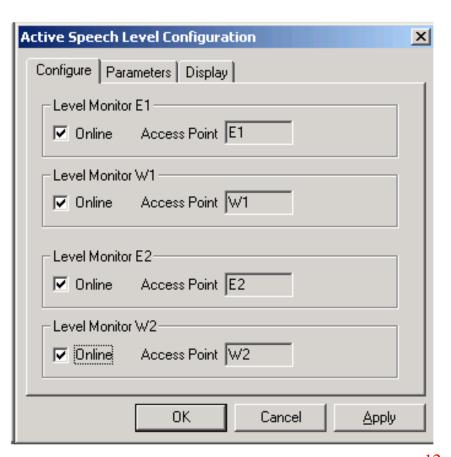

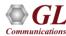

# Active Speech Level – Parameters & Display Fields

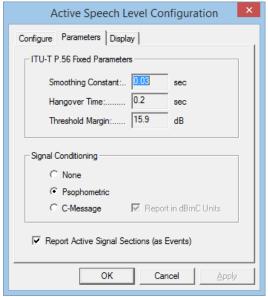

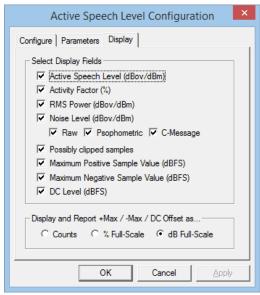

- The Active Speech Level is reported either in units of dBm (P.56 standard) or as dB relative to a full-scale sine wave (PCM standard)
- All the parameters have fixed values

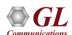

#### **Display Fields**

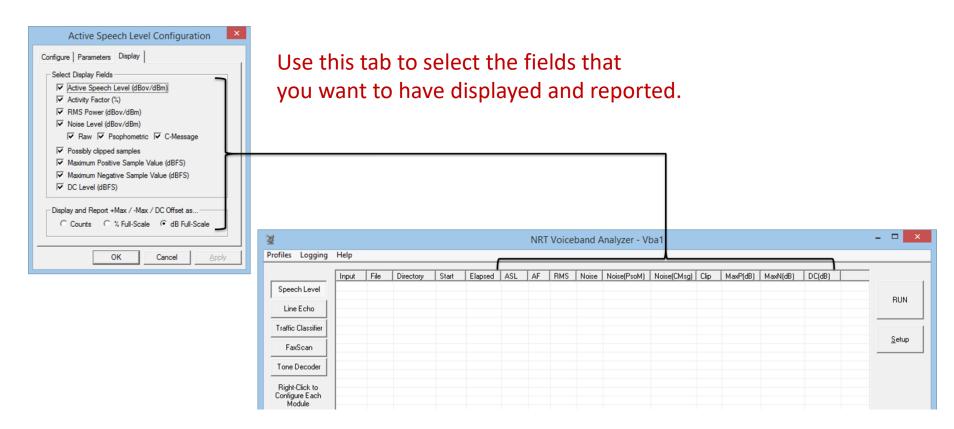

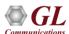

# Line Echo Model Parameters & Display Fields

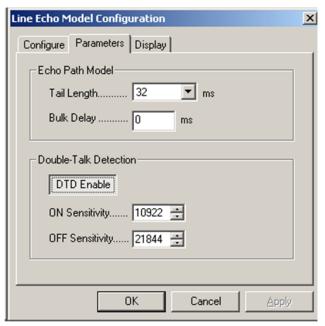

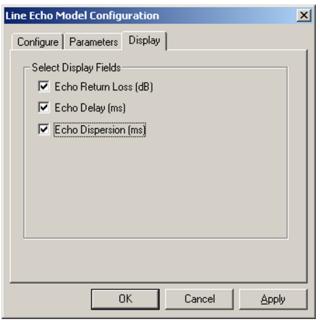

- Line Echo has two classes of variable parameters: Echo Path Model and Double-Talk Detection parameters
- The application displays the echo parameters such as ERL (dB), Echo Delay (ms) and Echo Dispersion (ms)

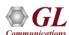

# Traffic Classifier Model Parameters & Display Fields

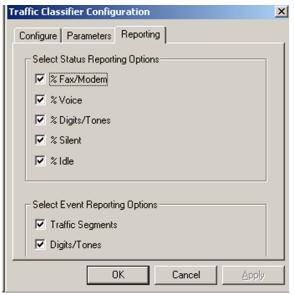

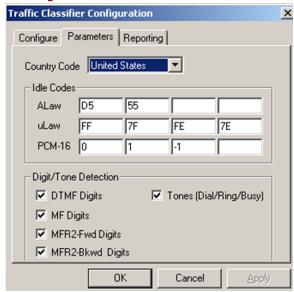

- The Traffic Classifier algorithm, allow parameter settings such as Idle code and Digit/Tone Detection for various country codes
- Displays the amount of Fax/Voice/Digits/Tones/Silent traffic detected in the network under test

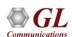

### FaxScan<sup>™</sup> Configuration Parameters & Display Fields

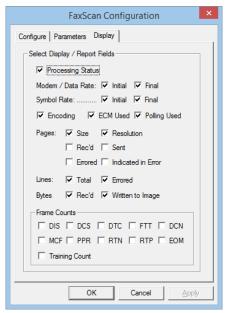

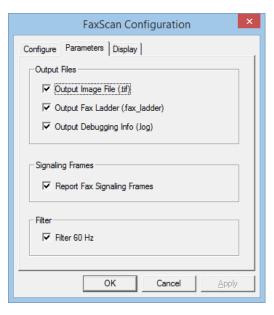

- The FaxScan<sup>™</sup> parameter tab produce Fax image in a TIF (Tagged Information File Format) and Generates
  log file in the text format with an extension ".log"
- User can configure Display tab to select the required outputs to be reported. By default, all fields are checked

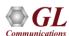

# Tone Decoder Configuration Parameters & Display Fields

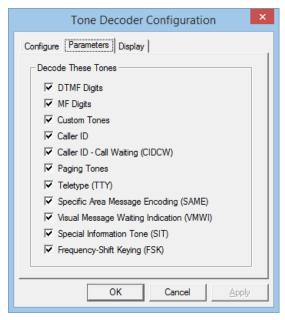

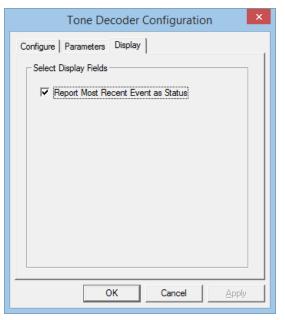

 This Tone Decoder module within VBA features a highly efficient FFT module, converts a raw captured file to spectrum data. With this module, the VBA can monitor the signal arriving at the receive end, detects, and decodes the tone

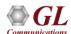

#### **Customize File Naming Convention**

- The file name convention identifies data files and groups them in Batch / Auto Mode operations
- Supports user-defined naming convention for use with third party applications
- Built-In naming conventions allows VBA to be used seamlessly with CCA – Standard, CCA-MFCR2, and CCA-ISDN

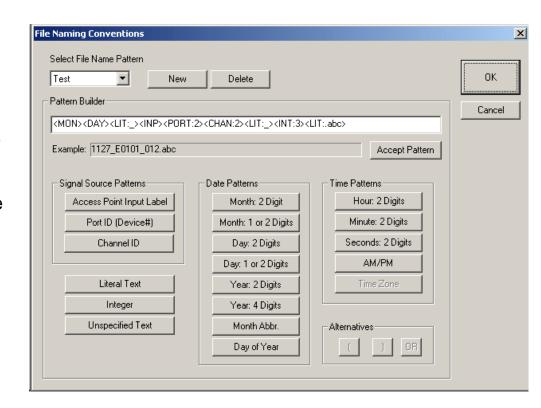

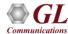

#### **CSV** Output to Excel Spreadsheet

Call Event (\*\_vbe.csv)

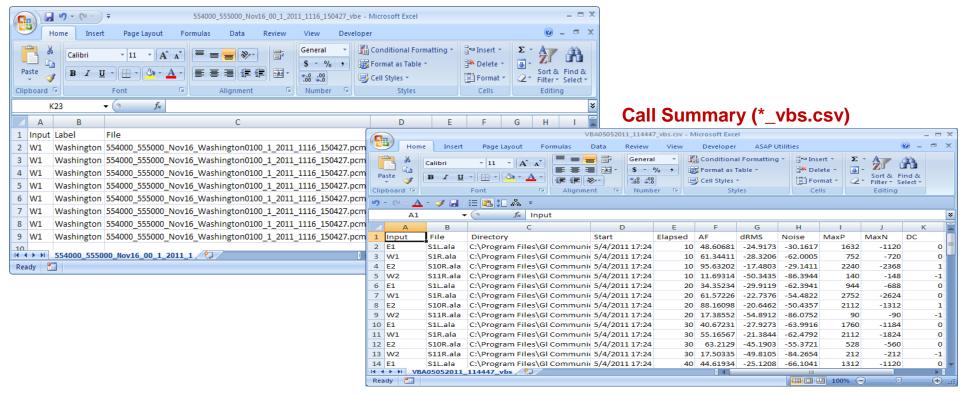

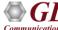

### Thank you

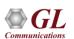